1 (Constant)

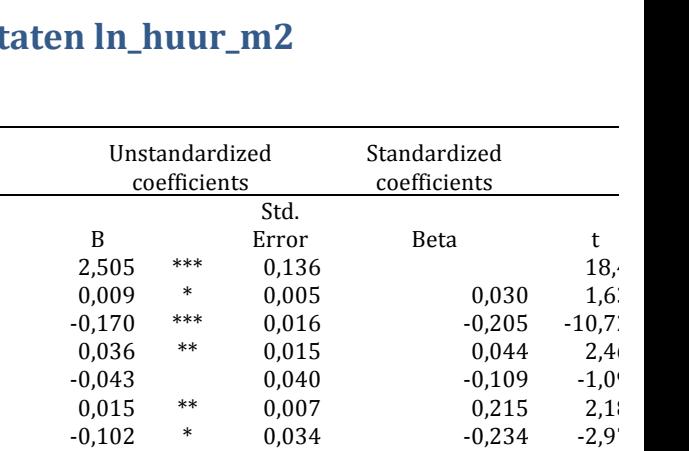

## **Bijlage 5: Regressieresult**

Model

% leegstand huursec Eengezinswoning Particuliere verhuurder

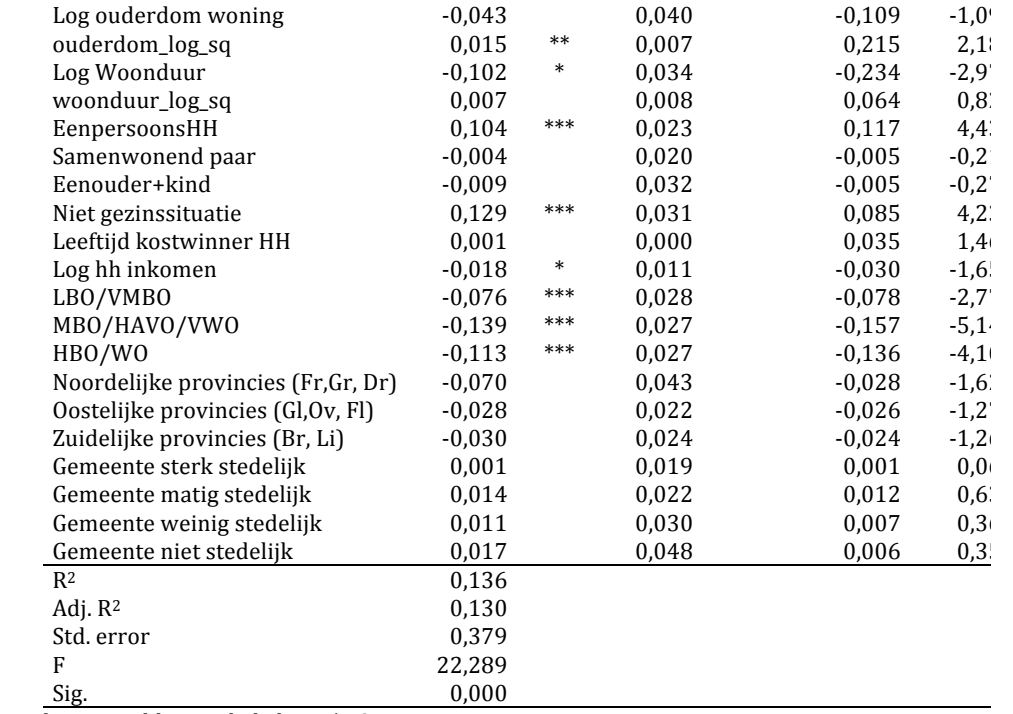

a Dependent Variable: Log kale huur/m2

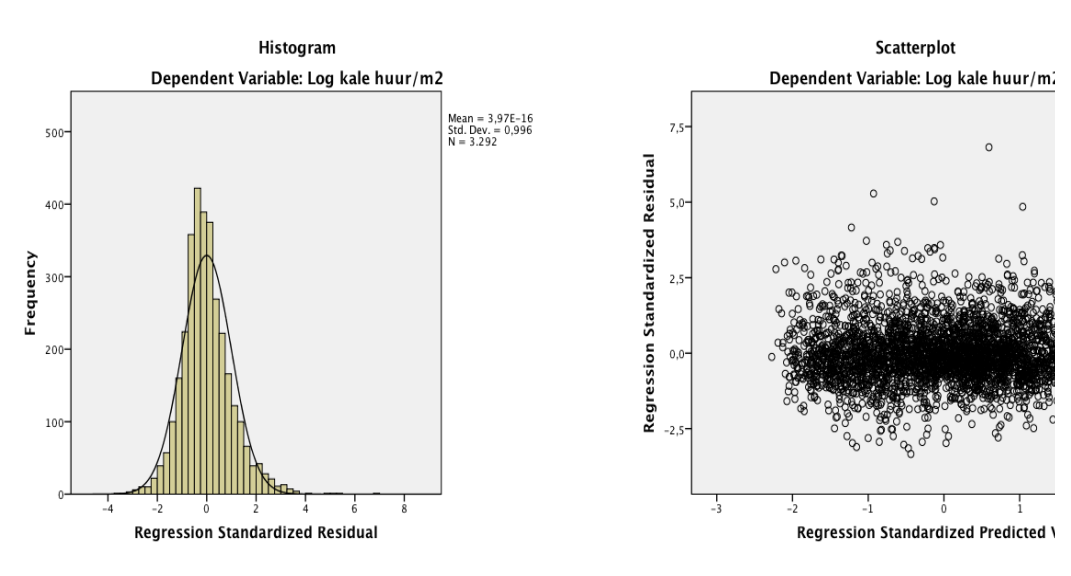

0

## **Bijlage 6: Regressieresultaten ln\_woonoppervlakte**

De resultaten van de tweede regressie met ln\_opptbin als onafhankelijke variabele zijn als volgt. Coefficients

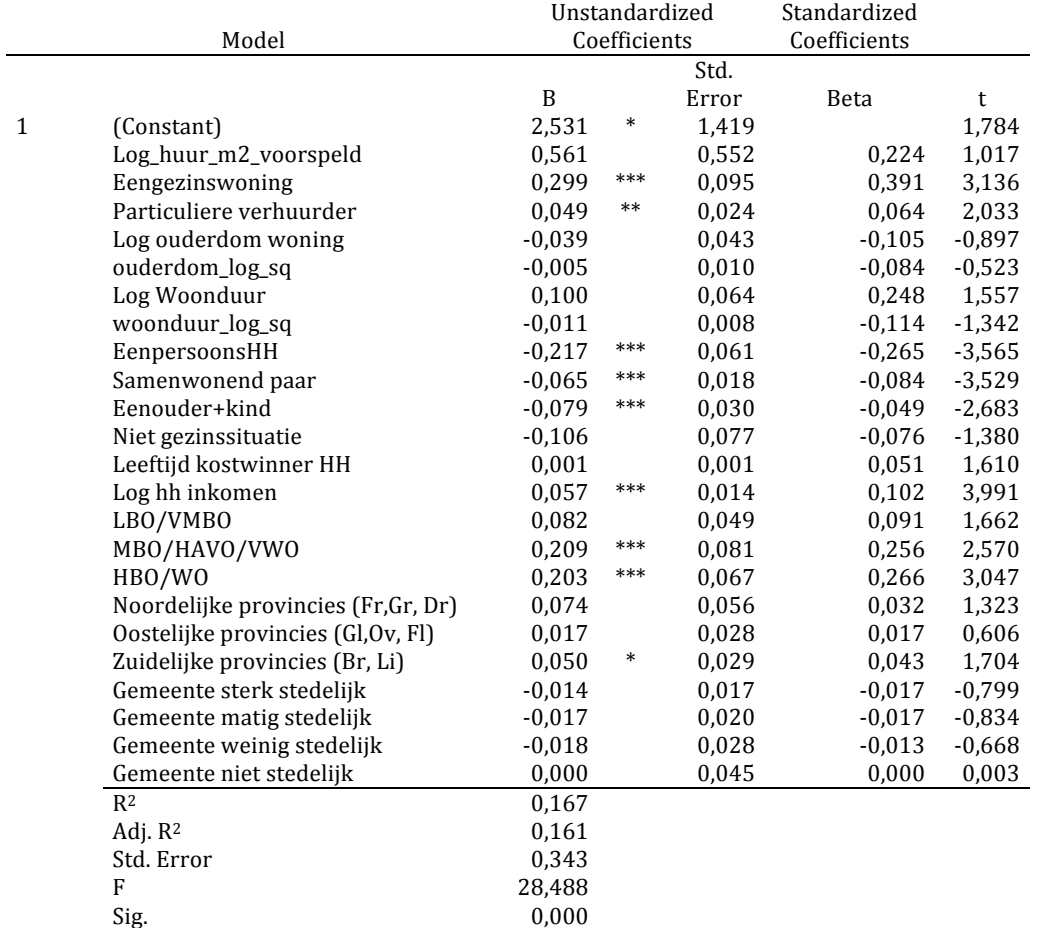

a Dependent Variable: Log woonoppervlakte

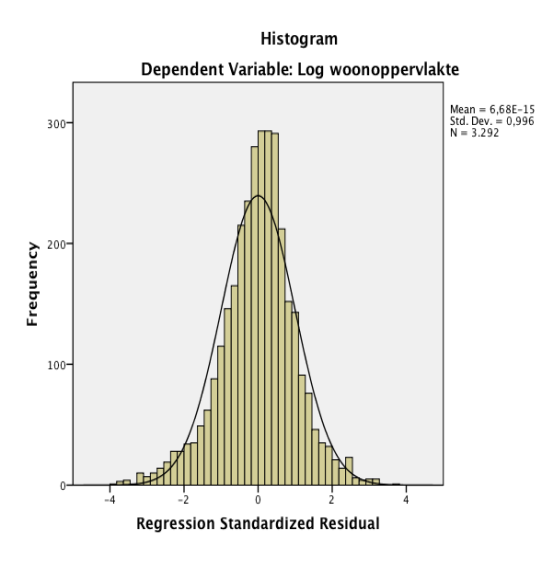

Scatterplot Dependent Variable: Log woonoppervlakte Regression Standardized Residual 马  $\frac{1}{1}$ Regression Standardized Predicted Value

## **Bijlage 7: SPSS-syntax**

Selectie vrije sector huishoudens voor regressieanalyse USE ALL. COMPUTE filter\_\$=(huko=2 and welke\_sector=2 and khuurii>0 and brutohh>0 and woonduur>0 and woonduur<= 90 and W\_ouderdom<= 112 and VerHWie>0 and VerHWie<6 and OppTBin> 25 and OppTBin<331). VARIABLE LABELS filter  $\frac{1}{2}$  'huko=2 and welke sector=2 and khuurii>0 and brutohh>0 and woonduur>0 '+ 'and woonduur<= 90 and W\_ouderdom<= 112 (FILTER)'. VALUE LABELS filter\_\$ 0 'Not Selected' 1 'Selected'. FORMATS filter\_\$ (f1.0). FILTER BY filter \$. EXECUTE. **Selectie sociale sector huishoudens** USE ALL. COMPUTE filter  $$=$ (huko=2 and welke sector=1 and khuurii>0 and brutohh>0 and woonduur>0 and woonduur<=90 and W\_ouderdom<=112 and VerHWie>0 and VerHWie<6 and OppTBin>25 and OppTBin<270 and i\_lfthkw>17). VARIABLE LABELS filter  $\frac{1}{2}$  'huko=2 and welke sector=1 and khuurii>0 and brutohh>0 and woonduur>0 '+ 'and woonduur<=90 and W\_ouderdom<=112 (FILTER)'. VALUE LABELS filter \$0 'Not Selected' 1 'Selected'. FORMATS filter\_\$ (f1.0). FILTER BY filter \$. EXECUTE. **Nieuwe variabelen** IF  $(WoON_jaar = 1) W_ouderdom_09=2009-Bjaar.$ VARIABLE LABELS W\_ouderdom\_09 'Woonduur nieuw'. EXECUTE. IF  $(WoON_jaar = 0) W_ouderdom_12=2012-Bjaar.$ VARIABLE LABELS W\_ouderdom\_12 'Woonduur nieuw'. EXECUTE. COMPUTE Woonduur=woonduur\_12+woonduur\_09. EXECUTE. IF (WoON jaar = 0) woonduur  $12=2012$ -IrKomWon. EXECUTE. IF  $(WoON_iaar = 1)$  woonduur\_09=2009-JrKomWon. EXECUTE. COMPUTE Woonduur=woonduur\_12+woonduur\_09. EXECUTE. DO IF (WoON\_jaar=0). RECODE khuuri (SYSMIS=0) (MISSING=0) (0 thru 664.66=1) (664.67 thru Highest=2) INTO W\_hsector2012. END IF. EXECUTE. DO IF (WoON jaar=1). RECODE khuuri (SYSMIS=0) (MISSING=0) (0 thru 647.53=1) (647.54 thru Highest=2) INTO W\_hsector2009. END IF. EXECUTE. COMPUTE welke\_sector=W\_hsector2012+W\_hsector2009. EXECUTE. COMPUTE Ln leeftijd=ln(i lfthkw). EXECUTE. COMPUTE Ln woonoppervlakte=ln(OppTBin).

EXECUTE.

COMPUTE Ln hhinkomen=ln(brutohh). EXECUTE.

COMPUTE Ln huur=ln(Huurtot). EXECUTE.

COMPUTE welke sector=W hsector2012+W hsector2009. EXECUTE.

COMPUTE Woonduur log=ln(Woonduur). EXECUTE.

COMPUTE W\_ouderdom\_log=ln(W\_ouderdom). EXECUTE.

COMPUTE kale\_huur\_m2=khuurii/OppTBin. EXECUTE.

COMPUTE  $log_kale_huur_m2=ln(kale_huur_m2)$ . EXECUTE.

COMPUTE log\_kale\_huur=ln(khuurii). EXECUTE.

Regressies en berekenen geschatte huur en oppervlakte voor huishoudens sociale sector REGRESSION

 /MISSING LISTWISE /STATISTICS COEFF OUTS R ANOVA  $/CRITERIA=PIN(.05)$   $POUT(.10)$  /NOORIGIN 

/DEPENDENT log kale huur m2

/METHOD=ENTER Leegstand per Eengezins Verh part W ouderdom log ouderdom log sq Woonduur log woonduur\_log\_sq HH\_eenpersoon HH\_paar HH\_eenouder HH\_niet\_gezin i\_lfthkw Ln\_hhinkomen Opl\_laag Opl\_middel Opl\_hoog ldl\_Noord ldl\_Oost ldl\_Zuid Sted\_sterk Sted\_matig Sted\_weinig Sted\_niet /SAVE PRED.

COMPUTE Log huur m2 voorspeld=2.505424423269181 + Leegstand huur\*.876299948424249 + Eengezins\*-.170451356261313 + Verh\_part\*.035920142821939 + W\_ouderdom\_log\*-.043268715303033 + ouderdom\_log\_sq\*.014901480473625 + Woonduur\_log\*-.102143756562199 + woonduur\_log\_sq\* .006679233558217 + HH\_eenpersoon\*.103840154660192 + HH\_paar\*-.004330624631533 + HH\_eenouder\*-.008768835305984 + HH\_niet\_gezin\*.129330267088272 + i\_lfthkw\*.000699285650055 + Ln\_hhinkomen\*-.018486279404039 + Opl\_laag\*-.076423507474016+ Opl\_middel\*-.139449554239235+ Opl\_hoog\*-.112695074759744 + ldl\_Noord\*-.069708529490624 + ldl\_Oost\*-.027779896186961 +ldl\_Zuid\*-.030260368404015 + Sted\_sterk\*.001322590864850 + Sted\_matig\*.013846436166974 + Sted\_weinig\*.010955023732052 + Sted\_niet\*.017160389343658. EXECUTE.

REGRESSION

/MISSING LISTWISE

- /STATISTICS COEFF OUTS R ANOVA
- /CRITERIA=PIN(.05) POUT(.10)

 /NOORIGIN 

/DEPENDENT Ln woonoppervlakte

/METHOD=ENTER Log\_huur\_m2\_voorspeld eengezins Verh\_part W\_ouderdom\_log ouderdom\_log\_sq Woonduur\_log woonduur log sq HH eenpersoon HH paar HH eenouder HH niet gezin i lfthkw Ln hhinkomen Opl laag Opl\_middel Opl\_hoog ldl\_Noord ldl\_Oost ldl\_Zuid Sted\_sterk Sted\_matig Sted\_weinig Sted\_niet /SAVE PRED.

DATASET ACTIVATE DataSet1.

COMPUTE Ln woonopp\_markt=2.531389653398720 + Log\_huur\_m2\_voorspeld\*.560969734445165 + Eengezins\*.299225903891347 + Verh\_part\*.048682647041496 + W\_ouderdom\_log\*-.038534550988686 + ouderdom\_log\_sq\*-.005368011174531 + Woonduur\_log\*.100009924936957 + woonduur\_log\_sq\*-.010922118707145 + HH\_eenpersoon\*-.216608753052127 + HH\_paar\*-.064946902818452 + HH\_eenouder\*-.079372255158090 + HH\_niet\_gezin\*-.106125647443766 + i\_lfthkw\*.000950517728894 + Ln\_hhinkomen\*.056730957332672 + Opl\_laag\*.081886990392522 + Opl\_middel\*.209055499677900 + Opl\_hoog\*.203315779169395 + ldl\_Noord\*.073888544815844 + ldl\_Oost\*.016910375384292 + ldl\_Zuid\*.050082929376679 + Sted\_sterk\*-.013830144858897 + Sted\_matig\*-.016938174923803 + Sted\_weinig\*-.018457454824077 + Sted\_niet\*.000128884051881.

EXECUTE.

DATASET ACTIVATE DataSet1.

COMPUTE Ln\_woonopp\_paid=2.531389653398720 + log\_kale\_huur\_m2\*.560969734445165 + Eengezins\*.299225903891347 + Verh\_part\*.048682647041496 + W\_ouderdom\_log\*-.038534550988686 + ouderdom\_log\_sq\*-.005368011174531 + Woonduur\_log\*.100009924936957 + woonduur\_log\_sq\*-.010922118707145 + HH\_eenpersoon\*-.216608753052127 + HH\_paar\*-.064946902818452 + HH\_eenouder\*-.079372255158090 + HH\_niet\_gezin\*-.106125647443766 + i\_lfthkw\*.000950517728894 + Ln\_hhinkomen\*.056730957332672 + Opl\_laag\*.081886990392522 + Opl\_middel\*.209055499677900 + Opl\_hoog\*.203315779169395 + ldl\_Noord\*.073888544815844 + ldl\_Oost\*.016910375384292 + ldl Zuid\*.050082929376679 + Sted\_sterk\*-.013830144858897 + Sted\_matig\*-.016938174923803 + Sted\_weinig\*-.018457454824077 + Sted\_niet\*.000128884051881.

## EXECUTE.**Transformeren voorspelde huur en woonoppervlakte**

COMPUTE huur\_m2\_voorsp=exp(Log\_huur\_m2\_voorspeld). EXECUTE.

COMPUTE pred\_opp\_mrkt=exp(pred\_oppt\_marktlog). EXECUTE.

COMPUTE pred\_opp\_paid=exp(pred\_oppt\_paid). EXECUTE.

COMPUTE misallocatie=OppTBin-pred\_opp\_markt. EXECUTE.